Visualization

## **Designing Visualizations**

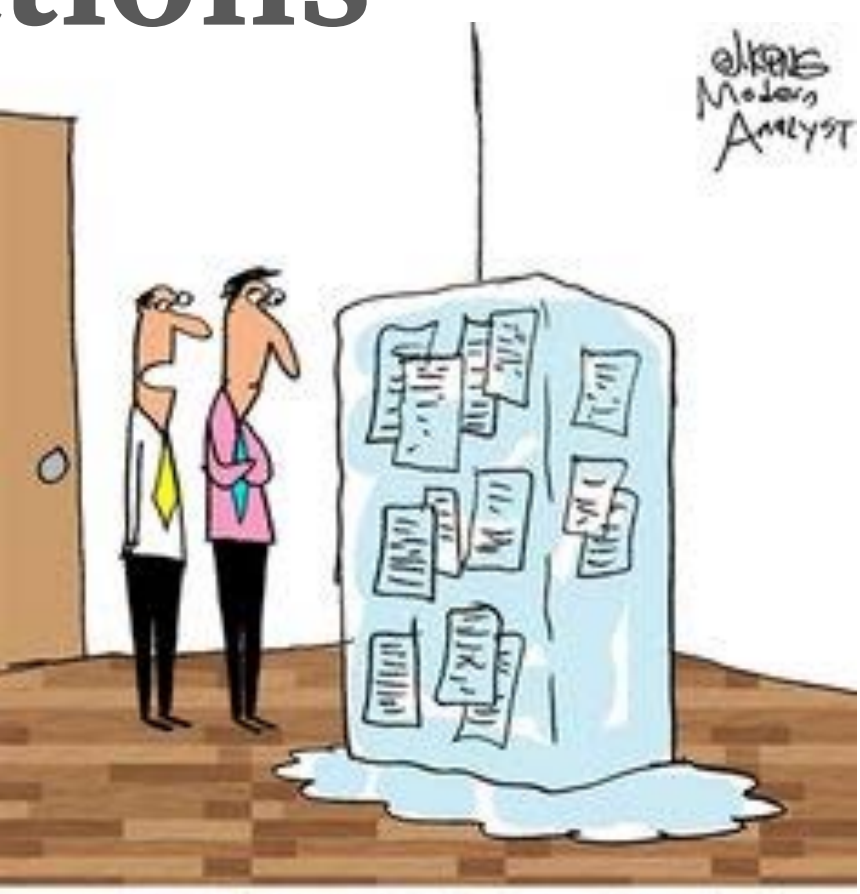

"The client kept changing the requirements on a daily basis, so we decided to freeze them until the next release."

https://s-media-cache-ak0.pinimg.com/236x/bb/92/fc/bb92fc64b6dc8aae511c27f5294e5c5d.jpg

## **Designing Visualizations**

- design: creating something new to solve a problem
- find the user & tasks; then get and understand their data
- nested model captures design decisions that you make
- design activity framework can help guide you through a problemdriven visualization design process

## **Design Activities**

- a design activity is collectively working towards specific artifacts
- framework has four main activities

**U**nderstand artifacts: design requirements **and all algebra and algebra and algebra and algebra and algebra and algebra and a** *i*deate artifacts: ideas *m*ake a*rtifacts:* prototypes and  $\qquad$  artifacts: *d*eploy artifacts: visualization system

# **Design Activity Worksheets**

guided methods for obtaining artifacts

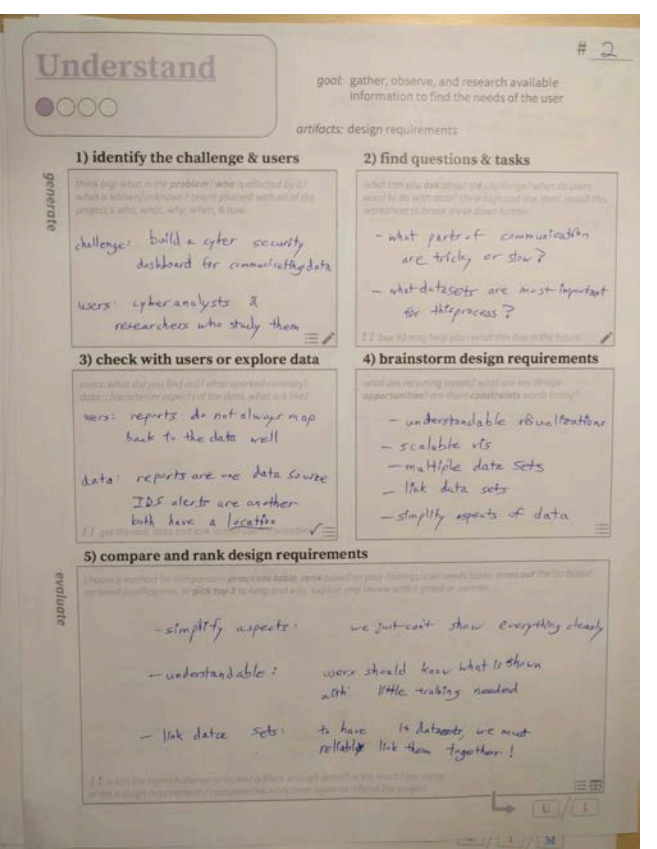

- 1. identify the challenge & users
	- challenge: build a cyber security dashboard for communicating data
	- users: cyber analysts and researchers who study them
	- didn't expand to more users (e.g. managers) until later in the project this is okay! sometimes you don't know everything from the start

- 2. find questions and tasks
	- what parts of communication are tricky or slow currently?
	- what datasets are more important for this process?
	- what are kinds of patterns that analysts can find or cannot easily find?
	- *later:* who do users need to communicate with?

- 3. check with users or explore data
	- here you must talk, observe, or research about the users as well as get access to data and explore it to understand all its nuances
	- users: reports do not always map back to the data well
	- data: reports are a separate data source and IDS alerts are another common data source

- 4. brainstorm design requirements
	- **understandable** data visualizations
	- scalable visualizations to large datasets
	- multiple datasets can be shown at once
	- **linking** between datasets across views
	- **simplify aspects of the data** to show more at once

## **Redesign Exercise**

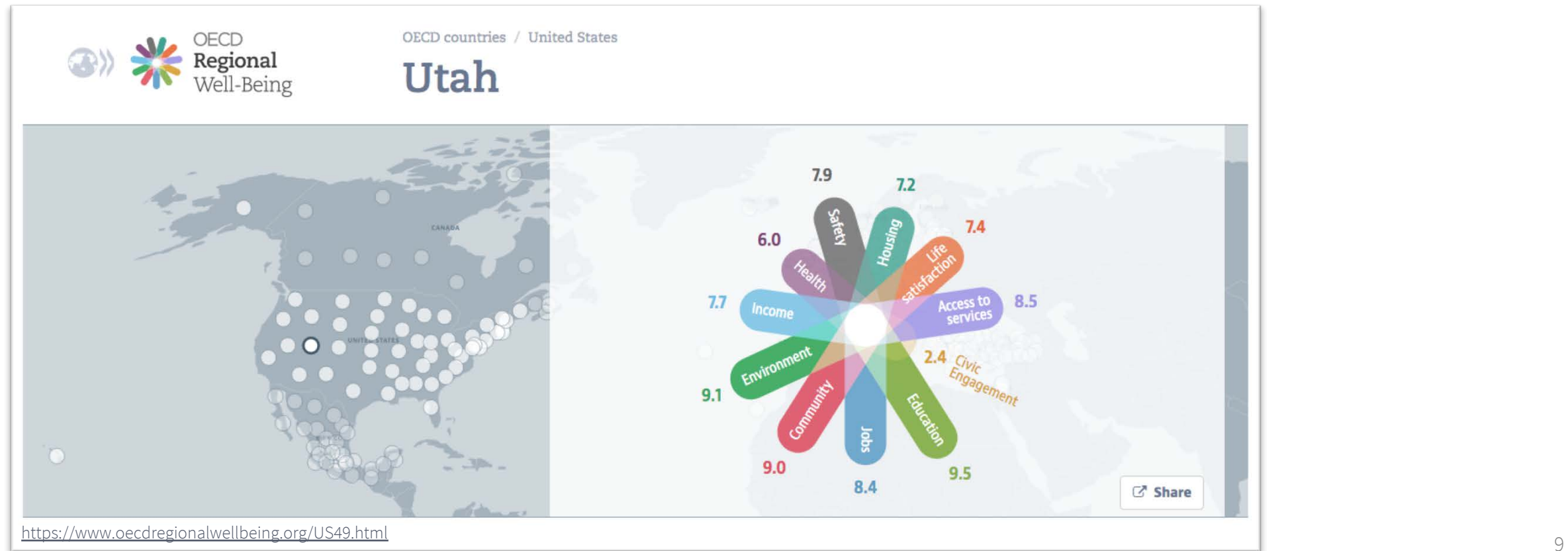

### **Redesign Exercise**

- find a partner and open: https://www.oecdregionalwellbeing.org/
- comprehend and discuss all of the views with your partner
- work separately on either the top or bottom views
	- *Understand* activity: boxes **1**, **2**, & **4** *(1-3 design requirements)*
	- *Ideate* activity: boxes **1**, **2**, & **3** *(sketch 2 new ideas)*
- walk through your work with a partner and evaluate ideas: box 5

## **Redesign Sample Solution: Understand**

- 1. identify the challenge & users
	- selected the top view: region selection & overview
	- challenge: convey and compare a complex, multidimensional view of the well-being or quality of life for a selected region of the world
	- users:
		- curious resident of an area find out what is scored well, and not, for their home
		- concerned citizen, or politician, looking for ways to improve a region's quality of life
		- sociologist to compare the well-being in different regions and parts of the world

## **Redesign Sample Solution: Understand**

- 2. find questions & tasks
	- what are the scores of my home region?
	- how is my home region compared to the rest of the world?
	- what is a good score or bad score? what areas can be improved?
	- who can we look to for modeling behavior after in these weaker areas?

## **Redesign Sample Solution: Understand**

- 4. brainstorm design requirements
	- *locate and find a home or desired region*
	- **simplify reading data values for the metrics precisely**
	- distinguish easily between the different metrics
	- compare data values across the metrics and to other regions
	- *find and compare selected region to similar ones*
	- compare performance of these metrics, hierarchically and across the world
	- find regions with very different metrics, or different to low-ranking ones

### **Redesign Sample Solution: Ideate**

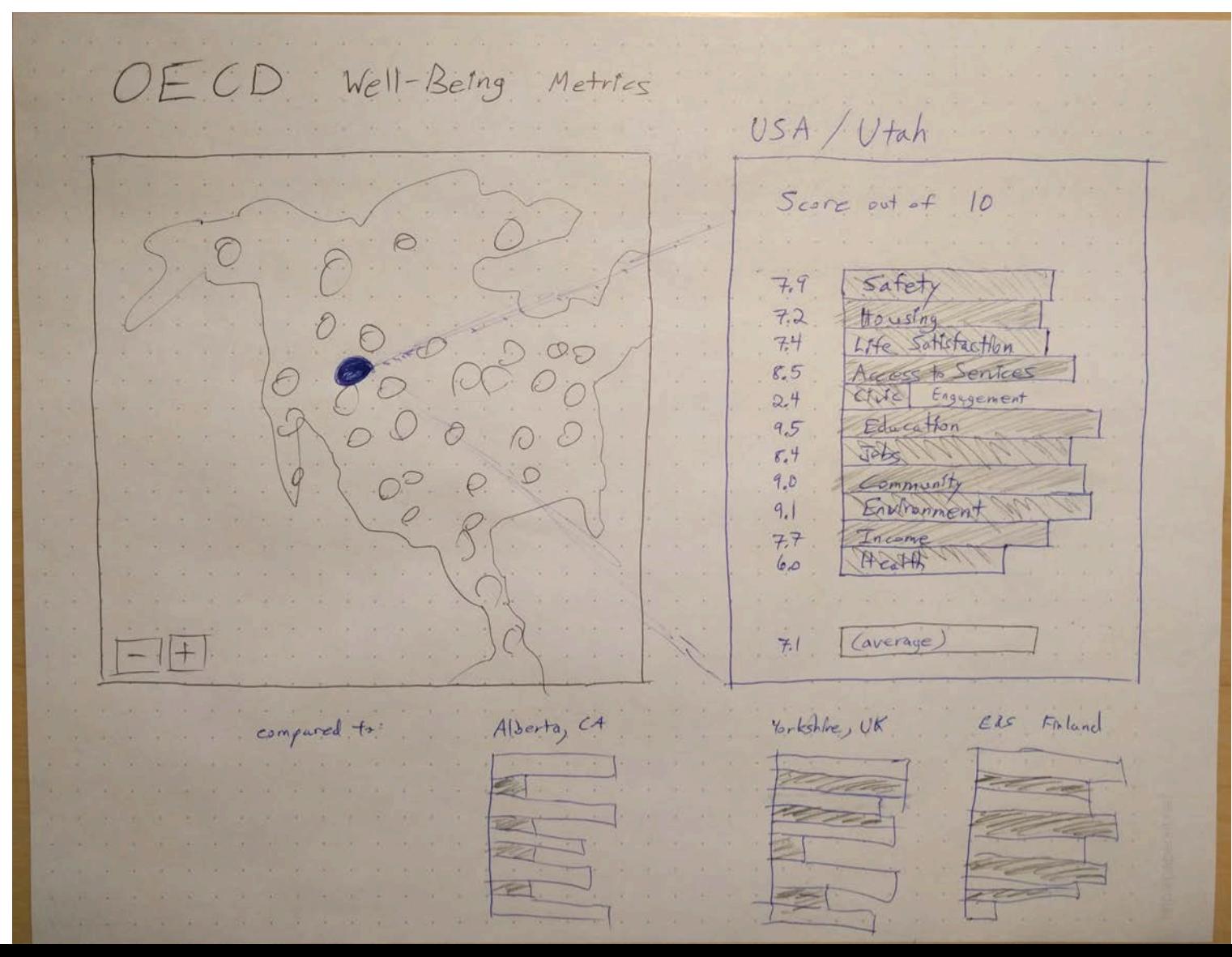

## **Design Activity Worksheets**

- they will be sent out to the class
- encourage groups to use them as you form your proposals and progress towards the project milestone
- remember you can sign up for me to advise your group!